[ACG1000](https://zhiliao.h3c.com/questions/catesDis/424) **[李超](https://zhiliao.h3c.com/User/other/547)** 2019-03-08 发表

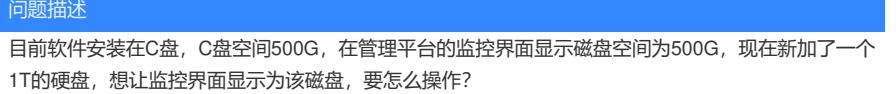

解决方法

需要重装管理软件,将其安装在新加的磁盘即可。